Espace pédagogique de l'académie de Poitiers > SRANE - Site de Poitiers > Enseigner > Usages <https://ww2.ac-poitiers.fr/srane/spip.php?article433> - Auteur : Chantal Bernard

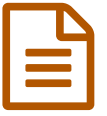

# Portfolios de formation et espaces de partage

Témoignage d'Anne Théau, professeur de vente

# *Descriptif :*

Un témoignage provenant d'un lycée professionnel où sont utilisés des portfolios numériques de formation (extrait des rencontres TICE du 23 novembre 2011 à Poitiers).

### *Sommaire :*

- Démarche et outils
- Les portfolios des élèves
- D'autres portfolios créés par les professeurs
- Autres utilisations du réseau en ligne
- Bilan

Anne Théau $^1$  $^1$ a présenté lors des rencontres TICE du 23 novembre une expérimentation menée depuis 2 ans dans son lycée. L'objectif de l'action est d'établir des liens réguliers avec les élèves, en particulier lors des PFMP (périodes de formation en milieu professionnel), et de constituer un réseau entre élèves et professeurs et entre professeurs.

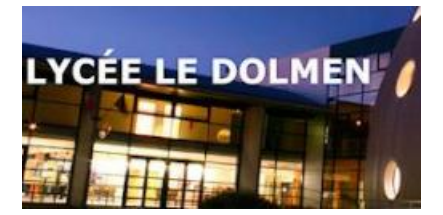

## Démarche et outils

Dès le mois de septembre, les élèves créent eux-mêmes leurs comptes pour accéder à des logiciels disponibles en ligne :

- **Wordpress.com** : créateur de **blogs**, pour la réalisation des portfolios
- **Symbaloo** : agrégateur de liens internet
- **Box.net** : site de stockage en ligne

Outre qu'ils sont gratuits, ces logiciels ne comportent pas de publicité.

# Les portfolios des élèves

Chaque élève organise son portfolio pour :

- Le **suivi du travail** pendant les PFMP : c'est souvent la principale utilisation du portfolio. Chaque jour, l'élève présente le travail qu'il a réalisé lors de sa journée de stage, explique ce qu'il a appris, découvert, fait part de ses réflexions. Un des professeurs de la classe commente ensuite son article : il s'agit d'encourager l'élève à approfondir son travail, de lui poser des questions, de lui donner des conseils… Pour l'élève, c'est l'occasion de **s'entraîner à rédiger**, et ainsi progresser en ce domaine. S'établit une relation personnalisée entre l'élève et le professeur ; il s'avère que les élèves sérieux et assez réservés sont les premiers bénéficiaires de ce type de travail.
- Les travaux réalisés à l'occasion d'**actions professionnelles**
- Sa présentation professionnelle : liens mis sur le **curriculum vitae** par ex.
- Le stockage de documents réalisés pour l'examen ou les épreuves de contrôle en cours de formation.

#### D'autres portfolios créés par les professeurs

Chaque professeur donne accès à qui il souhaite aux espaces qu'il organise (qui se [présentent](https://ww2.ac-poitiers.fr/srane/spip.php?article514) dans son portail sous forme d'onglets, appelés webmix).

- certains espaces concernent une discipline particulière Ex : Lettres, Prospection
- certains concernent plusieurs disciplines Ex : revue de presse
- certains sont à destination des **tuteurs en milieu professionnel** : l'objectif est de présenter une section et de mettre à disposition tous les documents qui peuvent être utiles aux tuteurs : grilles d'évaluation, modèle d'attestation de stage…
- Wordpress est aussi utilisé pour fournir des **lieux d'échanges** entre les élèves et professeurs d'une classe pendant les périodes de stages. Ces espaces spécifiques sont appelés forums : les élèves peuvent poser des questions, auxquelles les professeurs répondent, et cela au bénéfice de l'ensemble de la classe.

### Autres utilisations du réseau en ligne

Des documents sont mis à disposition des élèves par le biais du portail web Symbaloo :

- des liens sur des sites internet « de référence »
- des liens vers des documents créés par les professeurs (documents préalablement enregistrés sur le site de stockage en ligne) : **conseils pour les travaux d'examen, guides méthodologiques**… Les élèves disposent alors de ces documents en permanence, quel que soit l'endroit où ils se trouvent.
- Des liens pour aider l'élève à choisir son **orientation**.

A l'occasion d'un **projet**, par exemple, les enseignants peuvent aussi échanger des liens internet ou bien des documents entre eux par le biais de Symbaloo.

#### Bilan

*L'utilisation de ces logiciels conduit à modifier nos modes de fonctionnements, à adapter les travaux confiés aux élèves. Il est bien entendu que ces outils ne suffisent pas à susciter l'envie des élèves pour le travail ; en permanence, nous devons engager les élèves à travailler et les encourager en leur montrant les bénéfices qu'ils peuvent tirer de ce mode de travail. Quant à nous, enseignants, il nous faut faire preuve de rigueur : rendre nos documents attrayants, commenter les articles rédigés par les élèves régulièrement…*

#### Pour en savoir plus :

Ci-dessous une vue schématique du réseau en ligne du lycée

 Ci-dessous un film chapitré de 13 mn détaillant les portfolios élèves, quelques usages pédagogiques par les enseignants, le forum classe.

Les pratiques pédagogiques du professeur de [lettres-histoire](https://ww2.ac-poitiers.fr/srane/spip.php?article514)

#### Le site officiel de [Symbaloo](http://www.symbaloo.com/)<sup>C</sup>

 Des services similaires sont disponibles dans **i-Cart** ( [l'Environnement](https://ww2.ac-poitiers.fr/srane/spip.php?article359) Numérique de Travail de l'académie en cours de déploiement)

[\(1](https://ww2.ac-poitiers.fr/srane/#nh1)) professeur de vente au lycée [professionnel](http://www.lycee-dolmen.com/) du Dolmen à Poitiers  $\mathbb{Z}$ .

# Documents joints schéma du réseau [pédagogique](https://ww2.ac-poitiers.fr/srane/sites/srane/IMG/pdf/Sch-mas_r-seau.pdf) en ligne (PDF de 395.5 ko) L'utilisation de différents outils en réseau au lycée professionnel du Dolmen  $\Box$  1- Les [portfolios](https://ww2.ac-poitiers.fr/srane/sites/srane/IMG/flv/symbaloo_partie_1_.flv) élèves (Flash Video de 52.4 Mo) <sup>2</sup> 2- Les pratiques des [enseignants](https://ww2.ac-poitiers.fr/srane/sites/srane/IMG/flv/symbaloo_partie_2_.flv) (Flash Video de 27.6 Mo)  $\Box$  3- Le forum de [classe](https://ww2.ac-poitiers.fr/srane/sites/srane/IMG/flv/symbaloo_partie_3_.flv) (Flash Video de 11 Mo) Liens complémentaires <sup>2</sup> [Présentation](http://docsdocs.free.fr/spip.php?breve465) de Symbaloo et autres portails web sur le site docs pour docs  $\mathbb{Z}^n$  Procédure pour demander la création d'un blog Wordpress hébergé sur une plateforme [académique](https://ww2.ac-poitiers.fr/srane/spip.php?article166) E-portfolios pour apprendre, capitaliser, échanger, un billet sur le blog de la formation [professionnelle](http://www.formation-professionnelle.fr/2010/09/19/le-e-portfolio-pour-apprendre-capitaliser-echanger/) et continue<sup>C</sup>

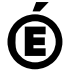

 **Académie de Poitiers** Avertissement : ce document est la reprise au format pdf d'un article proposé sur l'espace pédagogique de l'académie de Poitiers. Il ne peut en aucun cas être proposé au téléchargement ou à la consultation depuis un autre site.